## **Database Backups**

There are two backup methods we are currently using: automatic backups of individual courses, and manual backups of the entire database.

## **Manually Backing up the Database**

Navigate to the [DreamHost Control Panel](https://panel.dreamhost.com) and log in using the admin account.

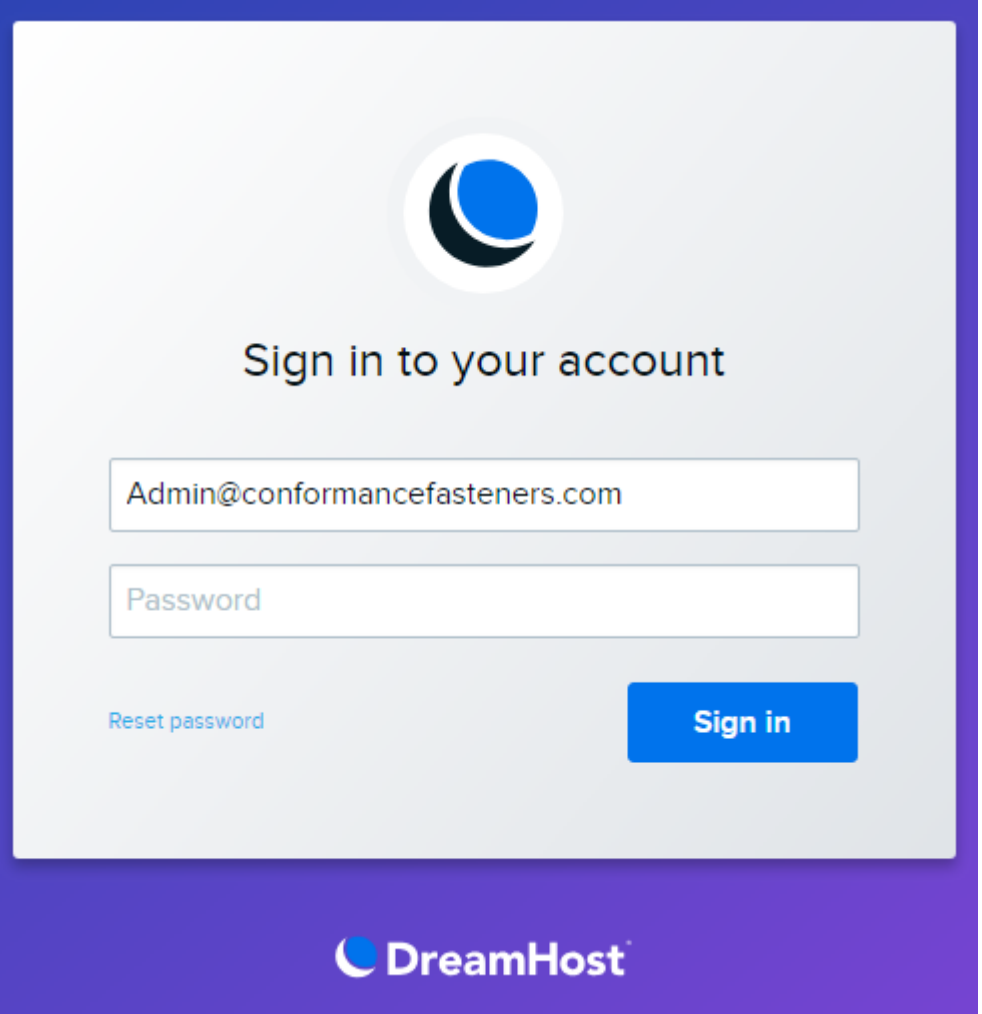

From: <https://toy-robot-toy.click/dokuwiki/> - **01101011 Wiki**

Permanent link: **[https://toy-robot-toy.click/dokuwiki/moodle/database\\_backups?rev=1529436338](https://toy-robot-toy.click/dokuwiki/moodle/database_backups?rev=1529436338)**

Last update: **2019/02/10 01:09**

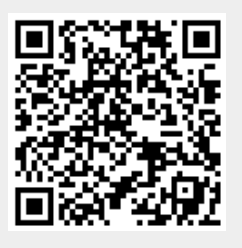